## <span id="page-0-3"></span>**Tokenisation avec les réseaux Visa et Mastercard**

Contenu

[Présentation](#page-0-0) [Prérequis](#page-0-1) [Les fonctions disponibles](#page-0-2) [Le parcours de paiement](#page-1-0) [Pages associées](#page-1-1)

Plus d'informations

[Tokenisation avec les réseaux -](https://docs.monext.fr/pages/viewpage.action?pageId=908090659)  [Intégration](https://docs.monext.fr/pages/viewpage.action?pageId=908090659)

#### <span id="page-0-0"></span>Présentation

Ce nouveau service vous permet de réduire les contraintes PCI DSS en remplaçant les informations liées aux données de paiements des consommateurs par un jeton unique (Token), et ainsi éviter la manipulation de données sensibles.

Le Token Requestor créé un nouveau token spécifique pour chaque carte qu'il transmet à Monext et qui sera utilisé à la place des données de paiement.

Outre une sécurité renforcée, les jetons de paiement arrivés à expiration ou compromis peuvent être mis à jour en arrière-plan par l'établissement financier concerné, ce qui élimine un des principaux points de friction aussi bien pour les consommateurs que pour vous.

Ainsi vous éliminez le risque qu'un acheteur oublie la mise a jour de ses données lors d'une échéance de paiement ou d'obtenir un paiement refusé en raison d'informations devenues obsolètes.

En réduisant vos refus d'autorisation, vous augmenterez votre taux de conversion des commandes.

Les bénéfices :

- Améliorer **le taux d'acceptation** d'une transaction
	- Cryptogramme de sécurité unique (TAVV) créé par le réseau pour chaque transaction.
	- Meilleure confiance de la part des émetteurs : transaction « certifiée » par le réseau.
- Offrir aux consommateurs **une meilleure expérience** d'achat
	- Token mis à jour automatiquement à chaque changement (expiration, opposition, renouvellement, …).
	- Fourniture d'informations complémentaires spécifiques (Banque émettrice, visuel de la carte, date expiration, …).
- Augmenter significativement la **sécurité des données des consommateurs**
	- Token unique inutilisable par un autre commerçant.
	- Les données réelles de la carte du consommateur ne seront connues que par le réseau de la carte.

#### <span id="page-0-1"></span>Prérequis

L'utilisation de la fonctionnalité Visa Token Service ou Mastercard Digital Enablement Service est disponible si tous les acquéreurs du commerçant sont enrôlés auprès de ce service et utilise le protocole CB2A 1.6.1.

Vous devez avoir l'option "Tokenisation par les schemes" : veuillez pour rapprocher de l'équipe [support Payline](https://support.payline.com/hc/fr/requests/new) pour mettre à jour votre abonnement.

Cette fonctionnalité sera disponible après l'obtention d'un "Token Requestor Identifier" fourni par Visa ou Mastercard. Consulter la configuration pour obtenir un identifiant.

## <span id="page-0-2"></span>Les fonctions disponibles

Ce service permet de tokeniser une carte de paiement lors de l'enregistrement de la carte dans un wallet.

Ensuite vous pourrez utiliser les fonctionnalités [portefeuille électronique](https://docs.monext.fr/pages/viewpage.action?pageId=747147173) pour réaliser les paiements avec ce service.

Vous pouvez également tokeniser toutes les cartes déjà tokenisées en jeton. Pour cela vous devez contacter notre support pour la réaliser la migration.

Contactez le [support Monext Online.](https://support.payline.com/hc/fr/requests/new)

#### <span id="page-1-0"></span>Le parcours de paiement

Il est indispensable d'utiliser les portefeuilles électroniques pour réaliser des paiements tokenisés.

- 1. La première transaction sera réalisée pour vérifier l'éligibilité de la carte puis elle sera enregistrée dans un portefeuille et la carte sera tokenisée. Pour cela l'acheteur doit accepter l'enregistrement de sa carte lors de ce premier paiement.
- 2. Lors des paiements suivant, le Token sera utilisé pour les paiements sans intervention de l'acheteur :

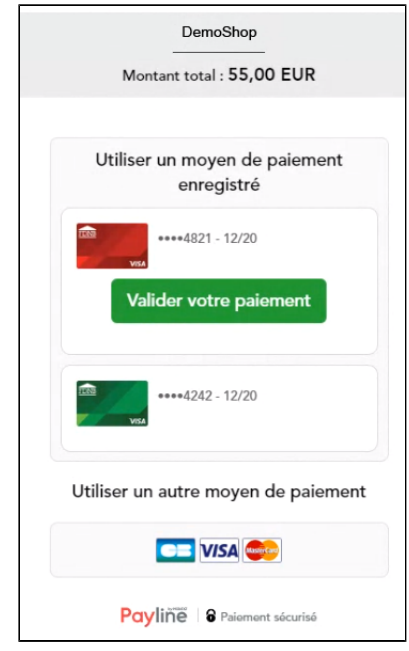

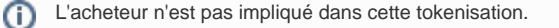

Le portefeuille s'affiche avec la carte masquée de l'acheteur, mais le paiement sera réalisé avec le token.

<span id="page-1-1"></span>Le choix de la marque est nécessaire pour tokeniser les cartes co-brandés Ф VISA et MASTERCARD.

Les cartes sélectionnées sur le réseau CB ne seront pas tokenisées.

# Pages associées

- [Portefeuille électronique](https://docs.monext.fr/pages/viewpage.action?pageId=747147173)
- [Centre Administration Portefeuille](https://docs.monext.fr/display/DT/Centre+Administration+-+Portefeuille)
- [Tokenisation avec les réseaux Visa et Mastercard](#page-0-3)
- [Tokenisation avec les réseaux Intégration](https://docs.monext.fr/pages/viewpage.action?pageId=908090659)
- [Tokenisation avec Monext](https://docs.monext.fr/display/DT/Tokenisation+avec+Monext)
- [Service Wallet Management](https://docs.monext.fr/display/DT/Service+-+Wallet+Management) • [Skrill](https://docs.monext.fr/display/DT/Skrill)
- 
- [DP Gestion des portefeuilles](https://docs.monext.fr/display/DT/DP+-+Gestion+des+portefeuilles)
- [Centre Administration Paiement par portefeuille](https://docs.monext.fr/display/DT/Centre+Administration+-+Paiement+par+portefeuille)
- [Lydia](https://docs.monext.fr/display/DT/Lydia)
- [MB Way](https://docs.monext.fr/display/DT/MB+Way)
- [PW Les autres modes](https://docs.monext.fr/display/DT/PW+-+Les+autres+modes)
- [Amazon Pay](https://docs.monext.fr/display/DT/Amazon+Pay)
- [Demande d'information](https://docs.monext.fr/display/DT/Demande+d%27information) [PW - Gestion des portefeuilles](https://docs.monext.fr/display/DT/PW+-+Gestion+des+portefeuilles)

[Documentation Monext Online](https://docs.monext.fr/display/DT/Documentation+Monext+Online)